**金** 

## $MCST$

 $SNB$ 

## MCST

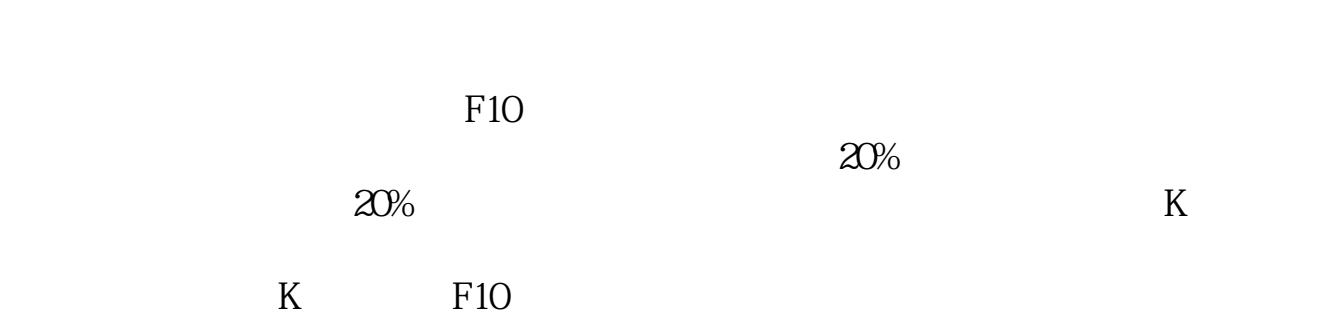

 $K$ 

[《股票基金回笼一般时间多久》](/subject/9851.html)

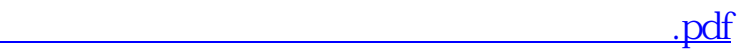

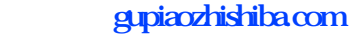

executive.doc [更多关于《大智慧炒股软件止盈止损在哪里找》的文档...](https://www.baidu.com/s?wd=%E5%A4%A7%E6%99%BA%E6%85%A7%E7%82%92%E8%82%A1%E8%BD%AF%E4%BB%B6%E6%AD%A2%E7%9B%88%E6%AD%A2%E6%8D%9F%E5%9C%A8%E5%93%AA%E9%87%8C%E6%89%BE)

<https://www.gupiaozhishiba.com/article/50634641.html>